## mbdln25sg 140

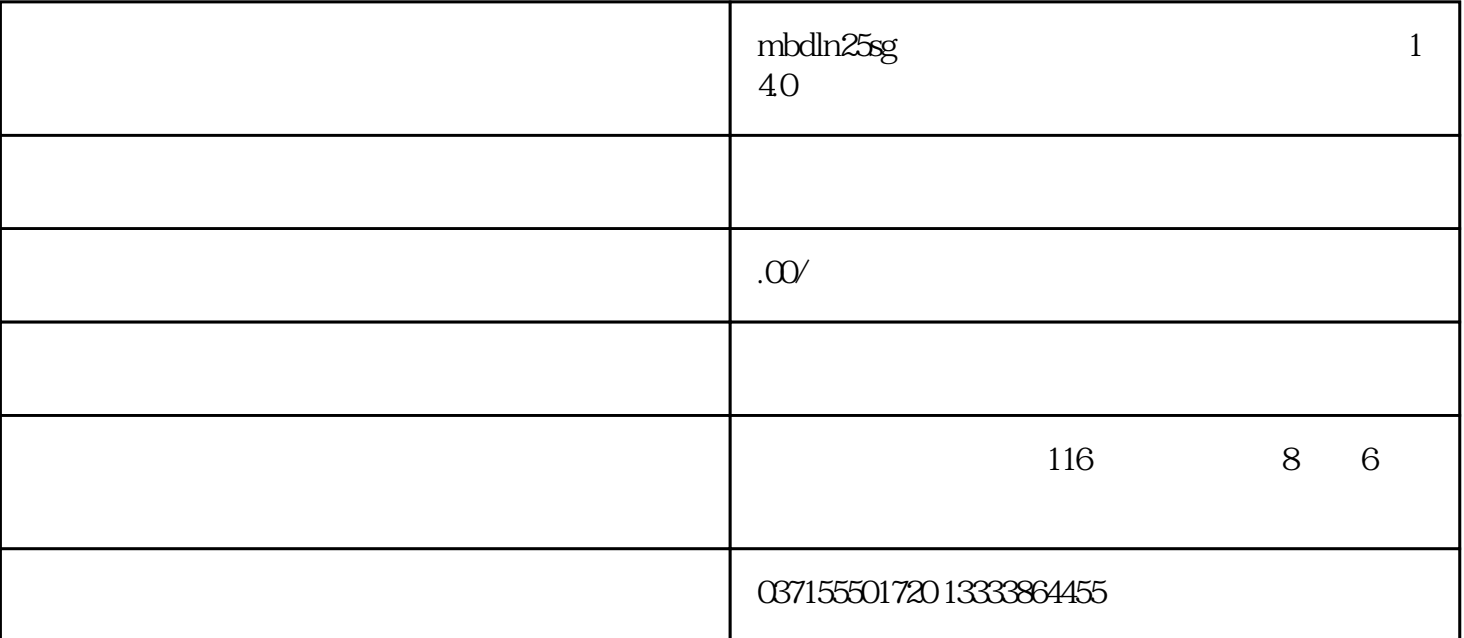

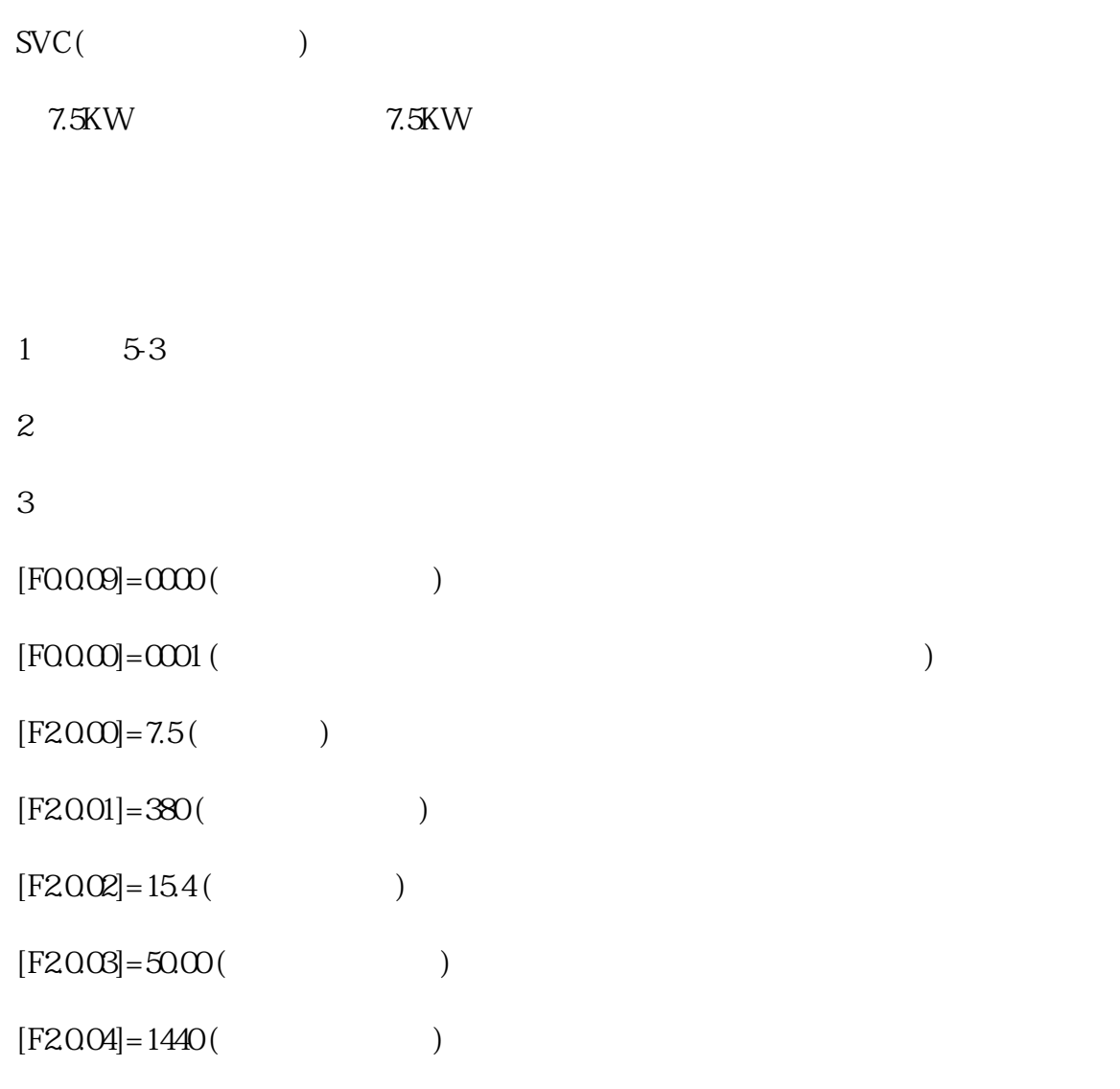

 $4.4$  (F2.2.00 ~ F2.0.04)

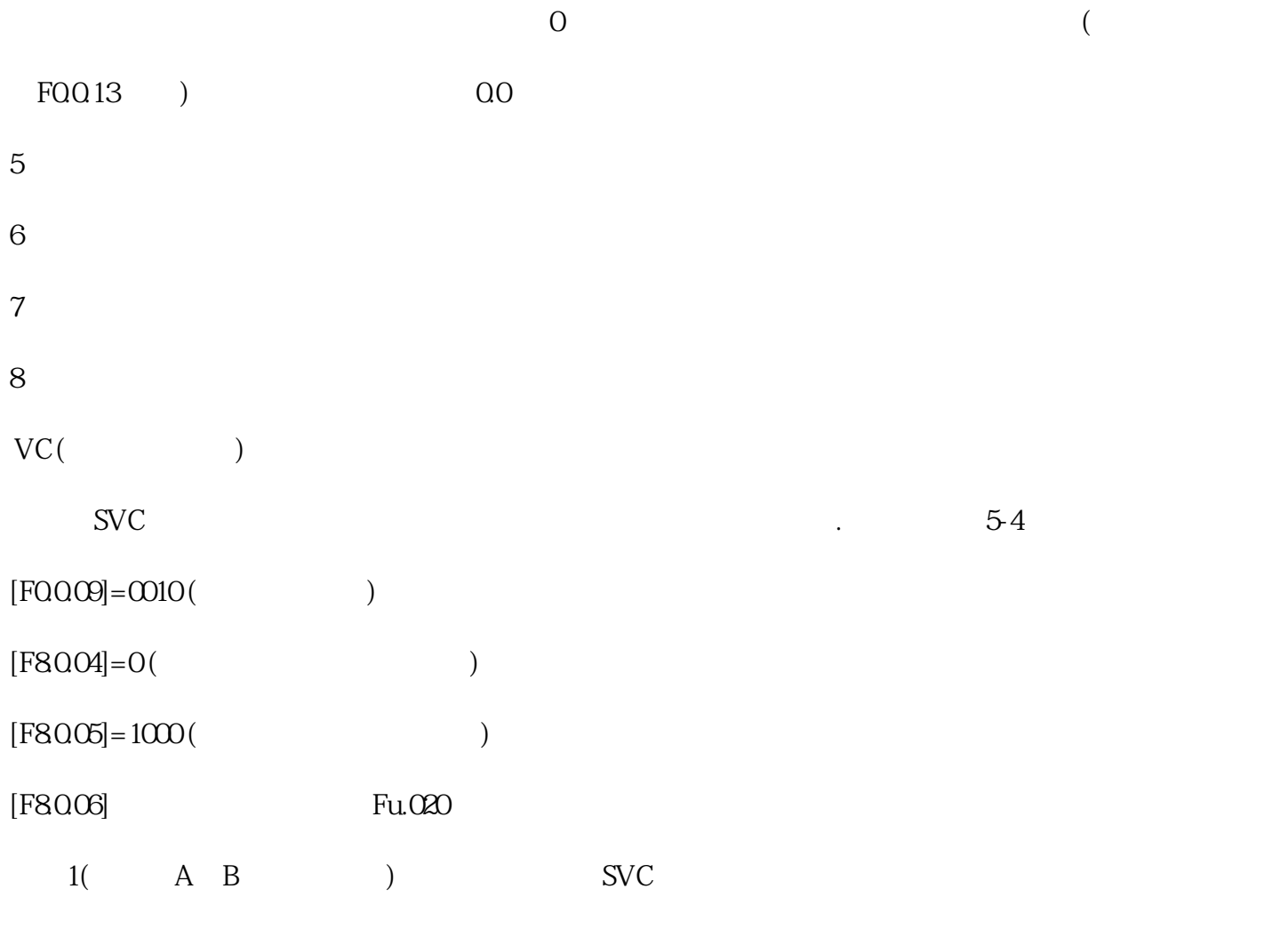

 $[F1.1.13]$